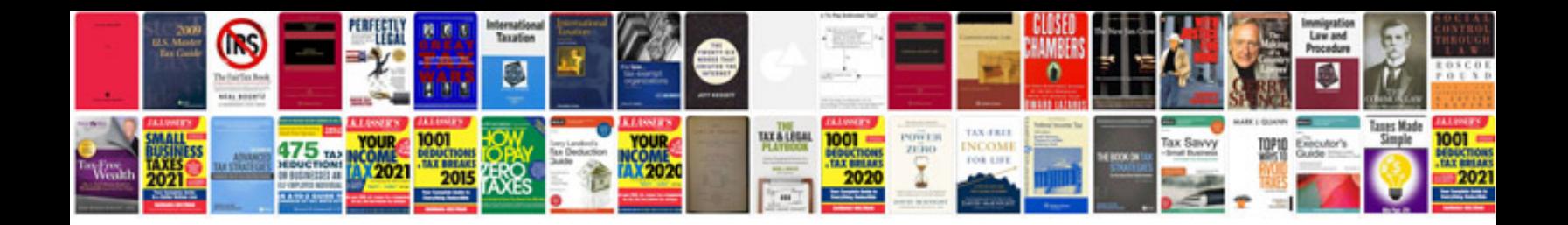

**Lr3 maintenance schedule**

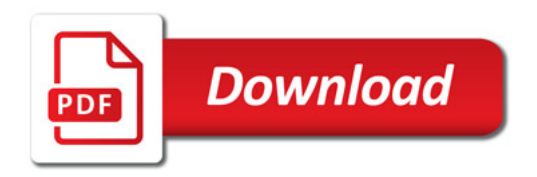

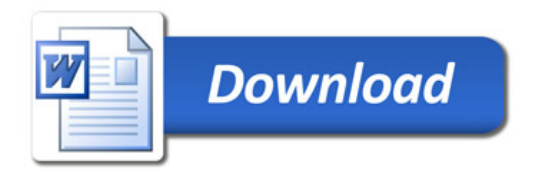